# **ITU-T T.873**

TELECOMMUNICATION STANDARDIZATION SECTOR OF ITU

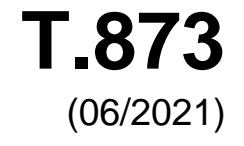

# SERIES T: TERMINALS FOR TELEMATIC SERVICES Still-image compression – JPEG-1 extensions

**Information technology – Digital compression and coding of continuous-tone still images: Reference software**

Recommendation ITU-T T.873

š

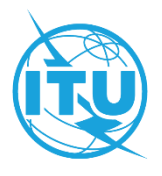

# ITU-T T-SERIES RECOMMENDATIONS **TERMINALS FOR TELEMATIC SERVICES**

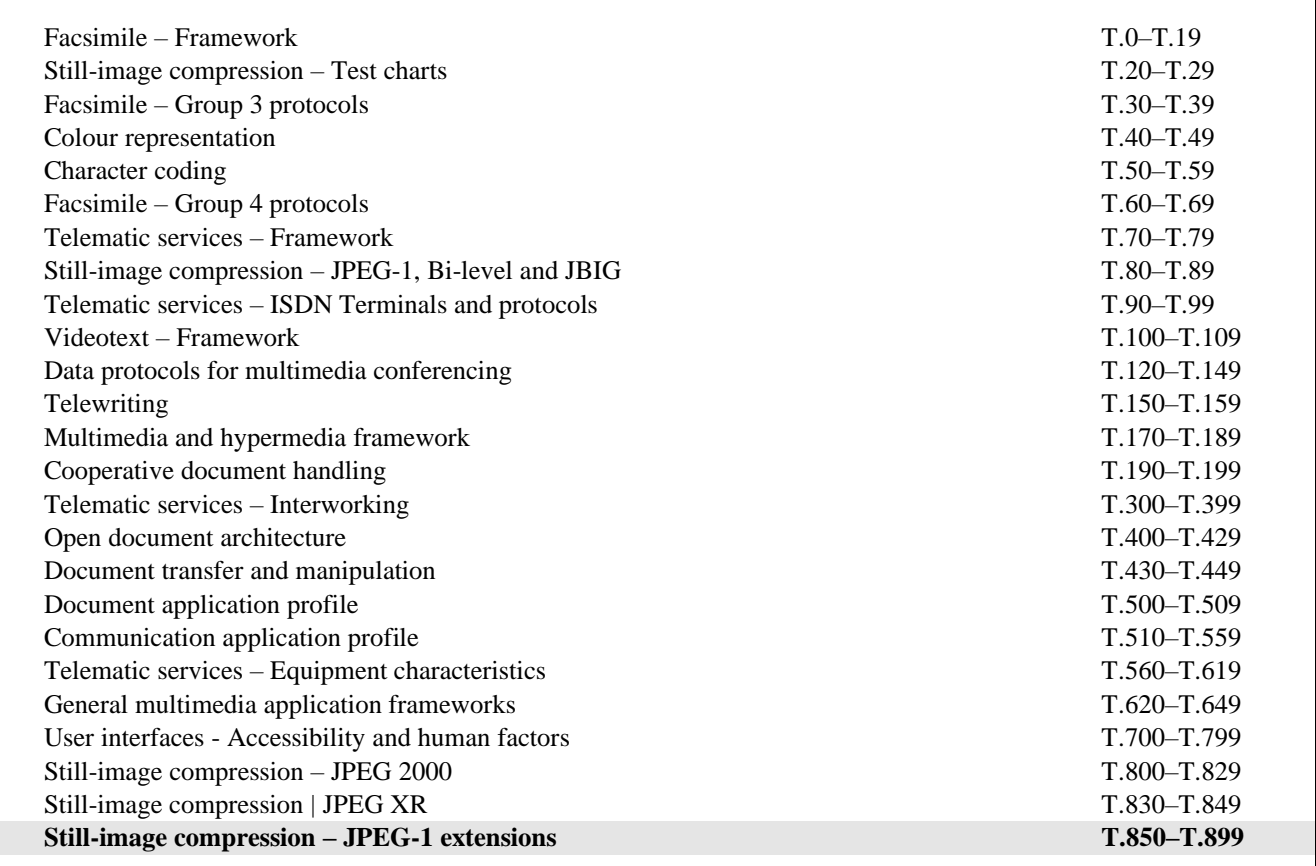

*For further details, please refer to the list of ITU-T Recommendations.*

#### **INTERNATIONAL STANDARD ISO/IEC 10918-7 RECOMMENDATION ITU-T T.873**

# **Information technology – Digital compression and coding of continuous-tone still images: Reference software**

#### **Summary**

The ISO/IEC 10918-x series establishes guidelines and specifies requirements for coding of continuous-tone still images. Rec. ITU-T T.81 | ISO/IEC 10918-1, also known under the name JPEG, specifies the codestream format and the decoding process. It is designed primarily for compression of continuous-tone photographic content.

Rec. ITU-T T.873 | ISO/IEC 10918-7 provides reference software for Rec. ITU-T T.81 | ISO/IEC 10918-1. The software has been successfully compiled and tested on Linux and Windows operating systems and conforms to the decoder requirements specified in Recommendation ITU-T T.83 | ISO/IEC 10918-2. It has also been tested for conformance to Rec. ITU-T T.86 | ISO/IEC 10918-4 and ISO/IEC 18477-4.

This second edition updates reference software A to version 1.59 and reference software B to version 2.0.x. These versions do not include any new features; they correct implementation errors and improve the overall stability of the software.

#### **History**

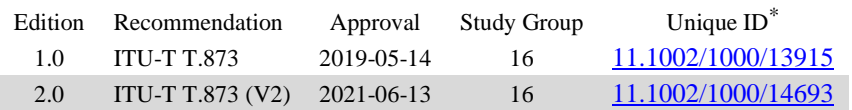

#### **Keywords**

JPEG, reference software.

\_\_\_\_\_\_\_\_\_\_\_\_\_\_\_\_\_\_\_\_

<sup>\*</sup> To access the Recommendation, type the URL http://handle.itu.int/ in the address field of your web browser, followed by the Recommendation's unique ID. For example, [http://handle.itu.int/11.1002/1000/11830-en.](http://handle.itu.int/11.1002/1000/11830-en)

#### FOREWORD

The International Telecommunication Union (ITU) is the United Nations specialized agency in the field of telecommunications, information and communication technologies (ICTs). The ITU Telecommunication Standardization Sector (ITU-T) is a permanent organ of ITU. ITU-T is responsible for studying technical, operating and tariff questions and issuing Recommendations on them with a view to standardizing telecommunications on a worldwide basis.

The World Telecommunication Standardization Assembly (WTSA), which meets every four years, establishes the topics for study by the ITU-T study groups which, in turn, produce Recommendations on these topics.

The approval of ITU-T Recommendations is covered by the procedure laid down in WTSA Resolution 1.

In some areas of information technology which fall within ITU-T's purview, the necessary standards are prepared on a collaborative basis with ISO and IEC.

#### **NOTE**

In this Recommendation, the expression "Administration" is used for conciseness to indicate both a telecommunication administration and a recognized operating agency.

Compliance with this Recommendation is voluntary. However, the Recommendation may contain certain mandatory provisions (to ensure, e.g., interoperability or applicability) and compliance with the Recommendation is achieved when all of these mandatory provisions are met. The words "shall" or some other obligatory language such as "must" and the negative equivalents are used to express requirements. The use of such words does not suggest that compliance with the Recommendation is required of any party.

#### INTELLECTUAL PROPERTY RIGHTS

ITU draws attention to the possibility that the practice or implementation of this Recommendation may involve the use of a claimed Intellectual Property Right. ITU takes no position concerning the evidence, validity or applicability of claimed Intellectual Property Rights, whether asserted by ITU members or others outside of the Recommendation development process.

As of the date of approval of this Recommendation, ITU had received notice of intellectual property, protected by patents/software copyrights, which may be required to implement this Recommendation. However, implementers are cautioned that this may not represent the latest information and are therefore strongly urged to consult the appropriate ITU-T databases available via the ITU-T website at [http://www.itu.int/ITU-T/ipr/.](http://www.itu.int/ITU-T/ipr/)

#### © ITU 2021

All rights reserved. No part of this publication may be reproduced, by any means whatsoever, without the prior written permission of ITU.

# **CONTENTS**

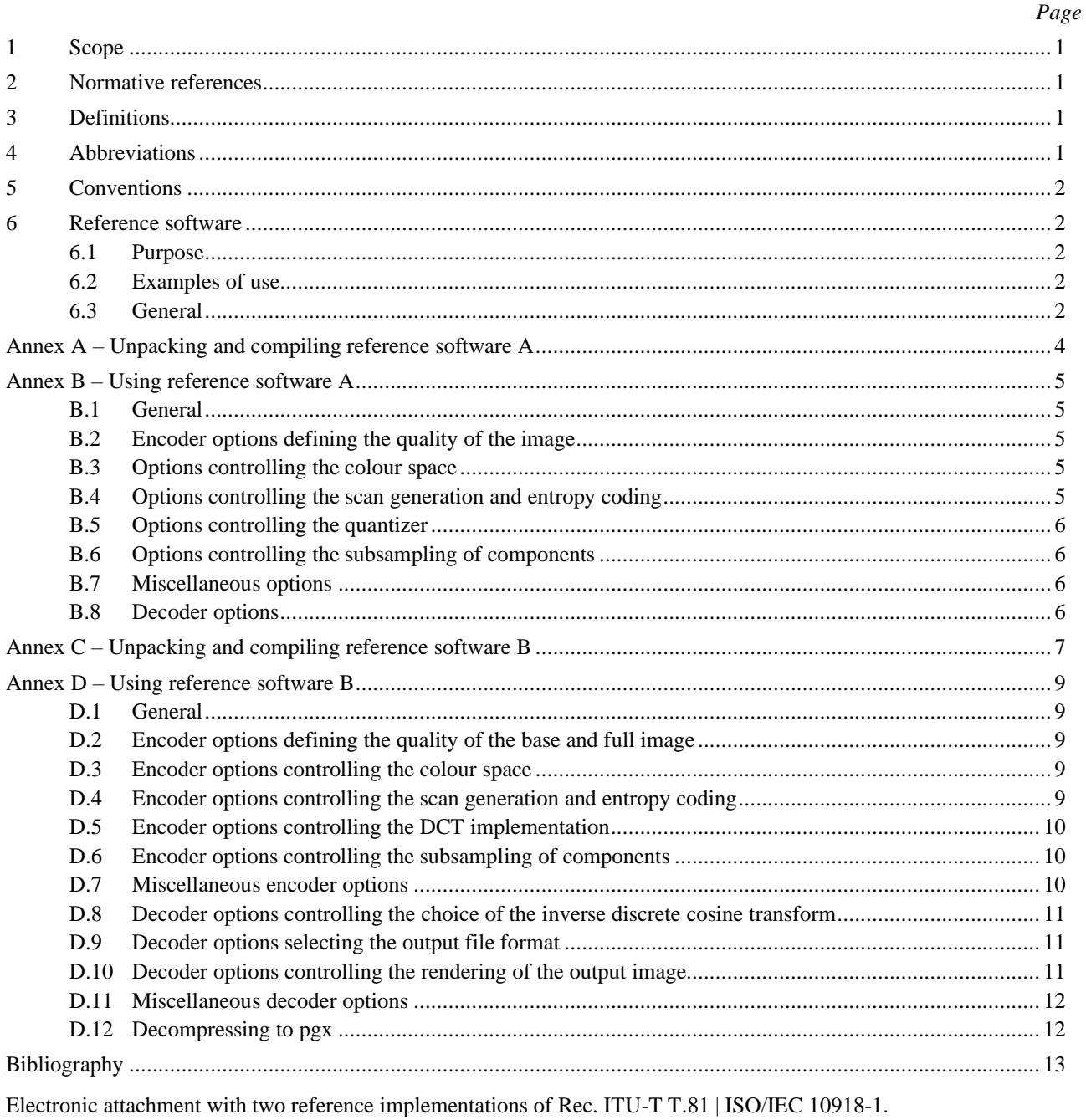

#### **Introduction**

Rec. ITU-T T.81 | ISO/IEC 10918-1 specifies the codestream format and the decoding process, and is designed primarily for compression of continuous-tone photographic content.

This Recommendation | International Standard provides reference software for Rec. ITU-T T.81 | ISO/IEC 10918-1. The software has been successfully compiled and tested on Linux and Windows operating systems and conforms to the decoder requirements set forth in Rec. ITU-T T.83 | ISO/IEC 10918-2. It has also been tested for conformance to Rec. ITU-T T.86 | ISO/IEC 10918-4 and ISO/IEC 18477-4.

Instructions for unpacking and building the software are found in Annexes A and C. Instructions for its use are listed in Annexes B and D.

#### **INTERNATIONAL STANDARD ITU-T RECOMMENDATION**

# **Information technology – Digital compression and coding of continuous-tone still images: Reference software**

# <span id="page-6-0"></span>**1 Scope**

This Specification provides reference software for the coding technology specified in Recommendation ITU-T T.81 | ISO/IEC 10918-1. While the reference implementations also provide an encoder, conformance testing of their encoding process is beyond the scope of this Specification.

# <span id="page-6-1"></span>**2 Normative references**

The following Recommendations and International Standards contain provisions which, through reference in this text, constitute provisions of this Recommendation | International Standard. For dated references, only the edition cited applies. For undated references, the latest edition of the referenced document (including any amendments) applies. At the time of publication, the editions indicated in dated references were valid. All Recommendations and Standards are subject to revision, and parties to agreements based on this Recommendation | International Standard are encouraged to investigate the possibility of applying the most recent edition of the Recommendations and Standards listed below. Members of IEC and ISO maintain registers of currently valid International Standards. The Telecommunication Standardization Bureau of the ITU maintains a list of currently valid ITU-T Recommendations.

– Recommendation ITU-T T.81 (latest) | ISO/IEC 10918-1 (latest), *Information technology – Digital compression and coding of continuous-tone still images: Requirements and guidelines*.

# <span id="page-6-2"></span>**3 Definitions**

For the purposes of this Specification, the terms and definitions specified in Rec. ITU-T T.81 | ISO/IEC 10918-1 and the following apply.

**3.1 codestream; JPEG file**: Sequence of bytes.

**3.2 pgx format; portable graphics format**: Image format describing integer-based continuous-tone images. NOTE – For the purposes of this Specification, the image format is as specified in Rec. ITU-T T.803 | ISO/IEC 15444-4.

**3.3 pnm format; portable any map format**: Image format describing integer-based continuous-tone images of either one or three components consisting of a header determining image dimensions and sample precision and component-interleaved image samples encoded as 8-bit or 16-bit big-endian integers.

NOTE – For a specification of the pnm format, see Bourke (1997).

**3.4 R'G'B'**: Colour space that describes a colour by three gamma-corrected coordinates relative to three colour primaries.

**3.5 upsampling**: Procedure that increases the spatial or temporal sampling rate of a time-discretely sampled signal.

<span id="page-6-3"></span>**3.6 Y'C<sub>B</sub>C<sub>R</sub>**: Colour space that describes a colour by 1 luma coordinate and 2 chroma coordinates derived from a gamma-corrected R′G′B′ colour space by a linear transformation.

# **4 Abbreviations**

For the purposes of this Recommendation | International Standard, the following abbreviations apply:

DCT Discrete Cosine Transform

DNL Define Number of Lines

- IDCT Inverse Discrete Cosine Transform
- MCU Minimum Coded Unit
- POSIX Portable Operating System Interface

#### **ISO/IEC 10918-7:2021 (E)**

# <span id="page-7-0"></span>**5 Conventions**

Text in Times New Roman provides instructions, comments or details for the reader.

<span id="page-7-1"></span>Text in Courier New indicates program input or output as necessary to either run the software or as generated by the software on the console.

# <span id="page-7-2"></span>**6 Reference software**

#### **6.1 Purpose**

The purpose of this Specification is to provide:

- a reference decoder software capable of decoding codestreams that conform to Rec. ITU-T T.81 | ISO/IEC 10918-1;
- a sample encoder software capable of producing codestreams that conform to Rec. ITU-T T.81 | ISO/IEC 10918-1.

The use of the reference software is not required to implement an encoder or decoder in conformance to Rec. ITU-T T.81 | ISO/IEC 10918-1. Requirements established in Rec. ITU-T T.81 | ISO/IEC 10918-1 take precedence over the behaviour of the reference software.

#### <span id="page-7-3"></span>**6.2 Examples of use**

Some examples of use for the reference decoder software implementations are:

- as an illustration of how to perform the decoding processes specified in Rec. ITU-T T.81 | ISO/IEC 10918-1;
- as the starting basis for the implementation of a decoder that conforms to Rec. ITU-T T.81 | ISO/IEC 10918-1;
- for (non-exhaustive) testing of the conformance of a codestream (or file) to the constraints specified in Rec. ITU-T T.81 | ISO/IEC 10918-1.

NOTE 1 – The lack of detection of any conformance violation by any reference software implementation cannot be considered as a definitive proof that the codestream under test conforms to Rec. ITU-T T.81 | ISO/IEC 10918-1.

Some examples of use for reference encoder software are as:

- an illustration of how to implement an encoding process that produces codestreams that conform to Rec. ITU-T T.81 | ISO/IEC 10918-1;
- a starting point for an implementation of an encoder that conforms to Rec. ITU-T T.81 | ISO/IEC 10918-1;
- a means of generating codestreams conforming to Rec. ITU-T T.81 | ISO/IEC 10918-1 for testing purposes;
- a means of demonstrating and evaluating examples of the quality that can be achieved by an encoding process that conforms to Rec. ITU-T T.81 | ISO/IEC 10918-1.

NOTE  $2 -$  No guarantee of the quality that will be achieved by an encoder is provided by its conformance to Rec. ITU-T T.81 | ISO/IEC 10918-1, as the conformance is only defined in terms of specific constraints imposed on the syntax of the generated codestream and maximum tolerable errors of the discrete cosine transform (DCT) coefficients after reconstruction. In particular, while sample encoder software implementations could suffice to provide some illustrative examples of which quality can be achieved within Rec. ITU-T T.81 | ISO/IEC 10918-1, they provide neither an assurance of minimum guaranteed image encoding quality nor maximum achievable image encoding quality.

NOTE 3 – The computation resource characteristics in terms of program or data memory usage, execution speed, etc. of sample software encoder or decoder implementations cannot be construed as representative of the typical, minimal or maximal computational resource characteristics to be exhibited by implementations of some parts of Rec. ITU-T T.81 | ISO/IEC 10918-1.

# <span id="page-7-4"></span>**6.3 General**

The reference software implementations for Rec. ITU-T T.81 | ISO/IEC 10918-1 are available from ISO at <https://standards.iso.org/iso-iec/10918/-7/ed-2/en> and also from ITU at [https://www.itu.int/rec/T-REC-T.873/en.](https://www.itu.int/rec/T-REC-T.873/en) Each of the two zip archives contains one reference software implementation.

– The file "referenceA.zip" contains a reference implementation for all processes of Rec. ITU-T T.81 | ISO/IEC 10918-1. Unpacking and compilation of this software is explained in Annex A. Guidance on how to use this software is given in Annex B.

- The file "referenceB.zip" contains a reference implementation for the baseline and extended Huffman and arithmetic coding DCT processes of Rec. ITU-T T.81 | ISO/IEC 10918-1. This software does not implement the lossless and hierarchical processes of Rec. ITU-T T.81 | ISO/IEC 10918-1. Unpacking and compilation of this software is explained in Annex C. Guidance on how to use this software is given in Annex D.
- NOTE In ISO ReferenceA.zip and Reference B.zip are called DIS\_10918att1.zip and DIS\_10918att2.zip, respectively.

#### **Annex A**

#### **Unpacking and compiling reference software A<sup>1</sup>**

(This annex does not form an integral part of this document.)

<span id="page-9-0"></span>Source code of the reference software implementation is provided in a zip archive available at [https://standards.iso.org/iso-iec/10918/-7/ed-2/en,](https://standards.iso.org/iso-iec/10918/-7/ed-2/en) and [https://www.itu.int/rec/T-REC-T.873/en.](https://www.itu.int/rec/T-REC-T.873/en) Unpacking a zip file is operating system specific. Under portable operating system interface (POSIX) compliant operating systems, open a command line window and enter

unzip referenceA.zip

This will unpack all components of the software into the current directory.

To compile the software, follow these steps:

– for POSIX compliant operating systems, go to the directory into which the electronic attachment was unpacked, then enter on the command line

```
./configure
make
```
This assumes that a POSIX compliant shell is available, and the GNU compiler (make, gcc compiler and linker) are installed on the system. The reference software will then be built in the current directory, and a binary named "jpeg" will be created.

– For Microsoft Windows, the Visual Studio VS2010 or VS2013 compiler suite provides another option for building the software. A VS2010 solution file allowing loading and compiling the project can be found in the directory "vs10.0/jpeg". A solution file for VS2013 can be found in the directory "vs12.0/jpeg".

The compiler will generate a command line tool without any graphical interface that compresses images represented in the pnm format into JPEG and expands JPEG images into pnm or pgx files. pnm-files represent one component integer grey-scale or three-component integer colour data, whereas pgx files describe non-upsampled N-component raw sample data bare any colour interpretation.

For the purpose of testing for conformance to Rec. ITU-T T.81 | ISO/IEC 10918-1, the pgx output is preferable as it includes neither a transformation from  $Y'C_BC_R$  to  $R'G'B'$  and nor an upsampling process. These processes are not formally part of Rec. ITU-T T.81 | ISO/IEC 10918-1, but have been included in later standards, such as Rec. ITU-T T.871 | ISO/IEC 10918-5, also known as JFIF, or ISO/IEC 18477-1.

\_\_\_\_\_\_\_\_\_\_\_\_\_\_\_\_\_\_\_\_

<sup>&</sup>lt;sup>1</sup> In the ISO distribution ReferenceA.zip is called DIS\_10918att1.zip.

#### **Annex B**

# **Using reference software A**

<span id="page-10-0"></span>(This annex does not form an integral part of this Recommendation | International Standard.)

#### <span id="page-10-1"></span>**B.1 General**

This annex describes the usage of the software prepared and compiled with the instructions given in Annex A.

The software can both compress images to JPEG files and expand such files back to pnm or pgx. The encoder and decoder are both contained in the same executable, named "jpeg". If a quality parameter (see clause B.2) is included on the command line, or the command line parameters request lossless coding, the executable encodes images. If only an input and an output file are provided, the software attempts to expand the input file to the output file.

The encoder requires one input image encoded in the pnm format that is to be compressed. For lossy compression, the -q parameter defines a quality parameter between 0 and 100. The -p parameter will enable lossless compression.

The command line parameters for the encoders are as follows:

jpeg [options] source target

where options is a set of command line options, all starting with a hyphen, source is the source image to be compressed, and the target is the output file to which the encoder writes the output codestream. Command line switches control the operations of the software. They are listed in clauses B.2 to B.8.

Decoding from a JPEG file to a ppm or pfm file requires only the input and output file name:

```
jpeg [options] source target
```
<span id="page-10-2"></span>The only command line options recognized for decoding are  $-c$  and  $-U$ , which are described in subclause B.3.

#### **B.2 Encoder options defining the quality of the image**

The following options control the quality of the encoded images.

<span id="page-10-3"></span>-q quality selects the encoding mode and defines the quality of the base image

#### **B.3 Options controlling the colour space**

The following options control how out of gamut colours and gamut extension is handled:

 $-c$  inserts a marker into the codestream that signals that the transformation from Y'C<sub>B</sub>C<sub>R</sub> to R'G'B' is disabled by the decoder

NOTE - Colour space interpretation and specifically the usage of this marker is beyond the scope of Rec. ITU-T T.81 | ISO/IEC 10918-1 and is further specified in Rec. ITU-T T.871 | ISO/IEC 10918-5 and ISO/IEC 18447-1.

#### <span id="page-10-4"></span>**B.4 Options controlling the scan generation and entropy coding**

The following parameters control the entropy coding and generation of scan patterns for JPEG scans. Especially the  $-h$ parameter (optimize Huffman tables) is recommended, and for most configurations even necessary as Rec. ITU-T T.81 | ISO/IEC 10918-1 does not provide for all modes examples for tables the encoder could choose.

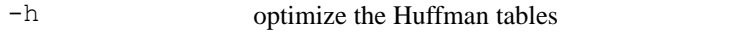

- -v use progressive instead of sequential encoding
- -p use the lossless (predictive) mode of Rec. ITU-T T.81 | ISO/IEC 10918-1
- $-y$  N use hierarchical coding with N hierarchical layers. If N is 0, a two-scan hierarchical process is initiated of which the first scan is a DCT process and the second hierarchical scan is a lossless coding process

-a selects arithmetic coding instead of Huffman coding. Can be combined with -v,  $-p$  and  $-y$ 

#### <span id="page-11-0"></span>**B.5 Options controlling the quantizer**

The following parameters control the quantizer:

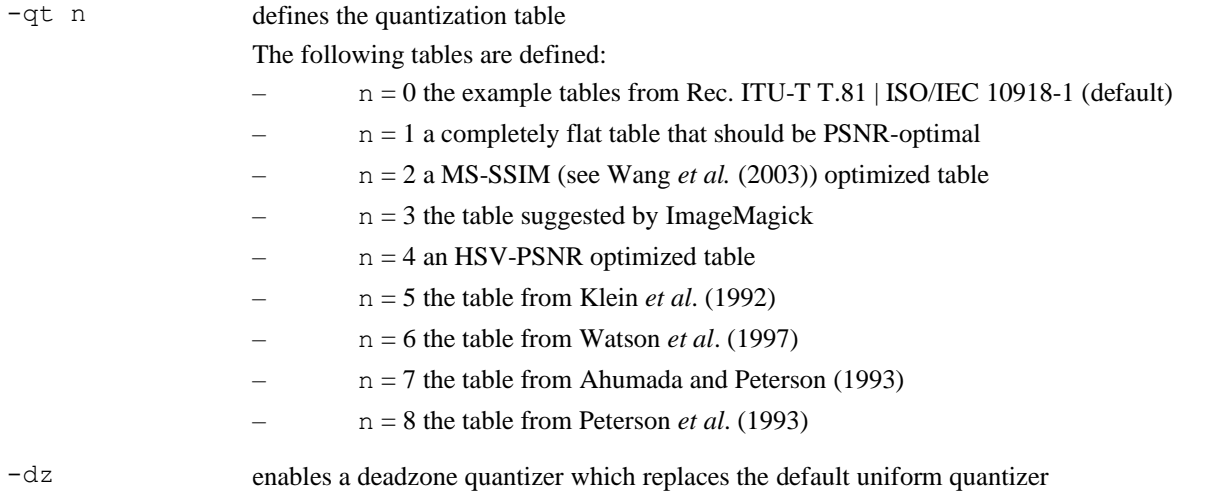

#### <span id="page-11-1"></span>**B.6 Options controlling the subsampling of components**

The following parameters control the subsampling of components. Unlike other implementations, this software does not specify the subsampling by means of the minimum coded unit (MCU) sizes, but directly by giving the subsampling factors. By default, the software uses 4:4:4 sampling. 4:2:0 chroma subsampling is, for example, defined by the parameters  $-$ s 1x1, 2x2, 2x2, 4:2:2 subsampling by  $-$ s 1x1, 2x1, 2x1.

-s WxH,… define subsampling factors for all components

 $NOTE - The arguments to  $-s$  are not MCU sizes.$ 

#### <span id="page-11-2"></span>**B.7 Miscellaneous options**

The following options control miscellaneous encoder options.

- -z mcus defines the restart interval size, if the argument is 0, restart markers are disabled
- -n signals the image height by a define number of lines (DNL) marker instead of writing the image height into the frame header

#### <span id="page-11-3"></span>**B.8 Decoder options**

The following options control the decoding process.

 $-c$  disables the transformation from Y'C<sub>B</sub>C<sub>R</sub> to R'G'B'

NOTE – This transformation is not part of Rec. ITU-T T.81 | ISO/IEC 10918-1 but has been specified in Rec. ITU-T T.871 | ISO/IEC 10918-5.

-U writes the output in pgx format rather than pnm format and disables upsampling of components and the transformation from  $Y'C_BC_R$  to  $R'G'B'$ 

> Neither upsampling nor this transformation are formally part of the Rec. ITU-T T.81 | ISO/IEC 10918-1 process and hence should be disabled for the purpose of conformance testing with Rec. ITU-T T.83 | ISO/IEC 10918-2.

# **Annex C**

# **Unpacking and compiling reference software B<sup>2</sup>**

<span id="page-12-0"></span>(This annex does not form an integral part of this Recommendation | International Standard.)

The source code of the software is provided in a zip archive available at<https://standards.iso.org/iso-iec/10918/-7/ed-2/en> and https://www.itu.int/rec/T-REC-T.873/en</u>. Unpacking a zip file is operating system specific. Under POSIX compliant operating systems, open a command line window and enter

unzip referenceB.zip

This will unpack all components of the software into the current directory.

To compile the software, follow these steps:

– In order to compile a command line tool that supports the 8 bit baseline, sequential and progressive DCT coding modes on POSIX compliant operating systems, go to the directory into which the electronic attachment was unpacked, then enter on the command line

```
cmake.
make
make –f Makefile-pgx
```
The following tools are required for successful building:

- a POSIX compliant shell
- CMake 2.8.12 (Kitware (Internet-1))
- The GNU compiler (make, gcc compiler and linker)
- The NASM assembler (NASM Development Team (Internet)) or Yasm assembler (Yasm (Internet))

The reference software will then be built in the current directory consisting of two binaries, the encoder "cjpeg" and the decoder "djpeg", and a compliance-testing enabled decoder "djpegtopgx". The binaries created this way will be only capable of encoding and decoding to the 8 bit sequential or progressive DCT modes.

– In order to compile binaries that support the 12 bit sequential and progressive Huffman-coded DCT modes, enter the following sequence of commands on the command line:

```
cmake -D WITH 12BIT=1.
make
make –f Makefile-pgx
```
\_\_\_\_\_\_\_\_\_\_\_\_\_\_\_\_\_\_\_\_

NOTE – The supplied software cannot be built in such a way that both 8 bit and 12 bit modes are supported simultaneously by the same executable.

- For Microsoft Windows, the following tools are required to build the software:
	- The Visual Studio VS2008, VS2010 or VS2013 compiler suite
	- CMake 2.8.12 (Kitware (Internet-1))

The following steps need to be performed to compile the software:

– Generate a Visual Studio project file for building the tool, which can be done either through the CMake graphical user interface or from the command line. For the latter, go to the directory into which sources have been unpacked, then enter

```
cmake -G "Visual Studio 10 2010".
```
where the argument behind  $-G$  needs to be adapted to the target version of Visual Studio. For a list of supported platforms, see Kitware (Internet-2).

The command in the previous paragraph will generate suitable project files in the current directory that can be opened directly from the Visual Studio IDE. Details of the building procedure can be found in the file BUILDING.md in the source directory of the software.

<sup>&</sup>lt;sup>2</sup> In the ISO distribution Reference B.zip is called DIS\_10918att2.zip.

- Open the Visual Studio project file generated by the step in the previous paragraph from the graphical user interface and rebuild the software from the menu.
- The compiler will generate two command line tools: "cjpeg" will compress images represented in pnm (Picture AnyMap) into JPEG; and "djpeg" expands JPEG and JPEG XT part 1 images into pnm-files.

# **Annex D**

# **Using reference software B**

<span id="page-14-0"></span>(This annex does not form an integral part of this Recommendation | International Standard.)

#### <span id="page-14-1"></span>**D.1 General**

This annex describes the usage of the software prepared and compiled with the instructions given in Annex C.

The compilation process results in three executables. The "cjpeg" executable compresses pnm files into JPEG files, the "djpeg" file expands JPEG files into pnm files and the "djpegtopgx" files expands JPEG files into pgx files. Depending on the build process, the executables will either support the 8 bit or the 12-bit DCT modes of Rec. ITU-T T.81 | ISO/IEC 10918-1. There is no integrated version of the software that supports both the 8 bit and the 12-bit modes from the same executable.

The encoder "cjpeg" requires a single input image encoded in the pnm format and compresses its input stream to a JPEG file on its output stream, with the –quality option controlling approximately the quality and, through that, the byte size of the generated stream.

cjpeg [options] <source >target

where options is a set of command line options, all starting with a hyphen, source is the source image to compressed, and the target is the output file to which the encoder writes its output. Command line switches control the operations of the software.

Decoding from a JPEG file to a ppm file requires the "djpeg" decoder to be called as follows:

```
djpeg [options] <source >target
```
NOTE **–** In this command line, the angle brackets are part of the input/output redirection of the operating system. Without them, "djpeg" reads from the input stream and writes to the output stream.

Decoding from a JPEG file to a pgx file requires the "djpegtopgx" decoder to be called as follows:

djpegtopgx source target

<span id="page-14-2"></span>The djpegtopgx decoder does not take any command line options beyond the compressed stream and output file.

#### **D.2 Encoder options defining the quality of the base and full image**

The following options of the cjpeg command control the quality of the encoded images:

-q quality defines the quality of the image, where the quality parameter is a number between 0 and 100, where 0 indicates the lowest and 100 the highest quality

#### <span id="page-14-3"></span>**D.3 Encoder options controlling the colour space**

The following options of the cjpeg command control the colour space:

```
-grayscale
                          creates monochrome JPEG files
```
-rgb Includes a marker in the codestream that instructs the decoder to disable the  $Y'C_BC_R$  to R′G′B′ transformation, and the encoder encodes the source image data directly in  $R'G'B'$  space without a conversion to  $Y'C_BC_R$ . This marker and the corresponding transformation between R'G'B' and  $Y'C_BC_R$  is not part of Rec ITU-T T.81 | ISO/IEC 10918-1, but has been specified in Rec. ITU-T T.871 | ISO/IEC 10918-5 and ISO/IEC 18477-1.

#### <span id="page-14-4"></span>**D.4 Encoder options controlling the scan generation and entropy coding**

The following command line parameters of the cjpeg command control the entropy coding process.

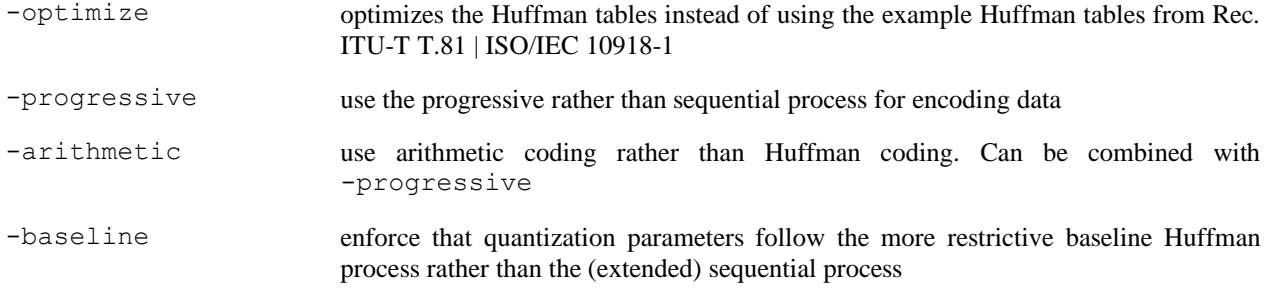

#### <span id="page-15-0"></span>**D.5 Encoder options controlling the DCT implementation**

The following  $\zeta$  command line parameters control the choice of the DCT implementation.

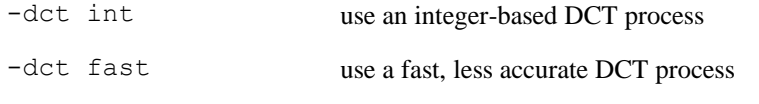

NOTE – While this DCT process conforms to Rec. ITU-T T.83 | ISO/IEC 10918-2, it is not sufficiently accurate to pass the conformance requirements of ISO/IEC 18477-1.

-dct float use a floating-point based DCT process

#### <span id="page-15-1"></span>**D.6 Encoder options controlling the subsampling of components**

The following cjpeg command line parameters control the subsampling of components.

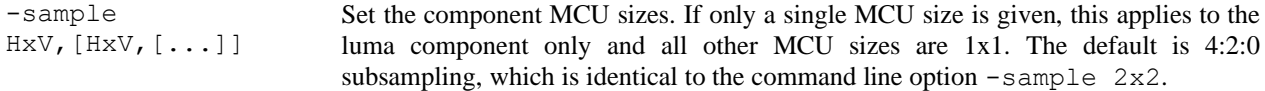

Unlike reference software A, the parameters define the MCU sizes, not the subsampling factors derived from them. For 4:4:4 sampling, set all MCU sizes to  $1 \times 1$ . Since chroma MCU sizes default to  $1 \times 1$ , this is identical to the command line parameter –sample  $1x1$ . For 4:2:0 subsampling, the MCU sizes of the first component are 2x2, and 1x1 for the second and third component. Due to the default MCU sizes for the chroma components, the command line argument  $-$ sample  $2 \times 2$  is sufficient to enable 4:2:0 subsampling. Similarly, 4:2:2 subsampling is requested with  $-$ sample 2x1.

#### <span id="page-15-2"></span>**D.7 Miscellaneous encoder options**

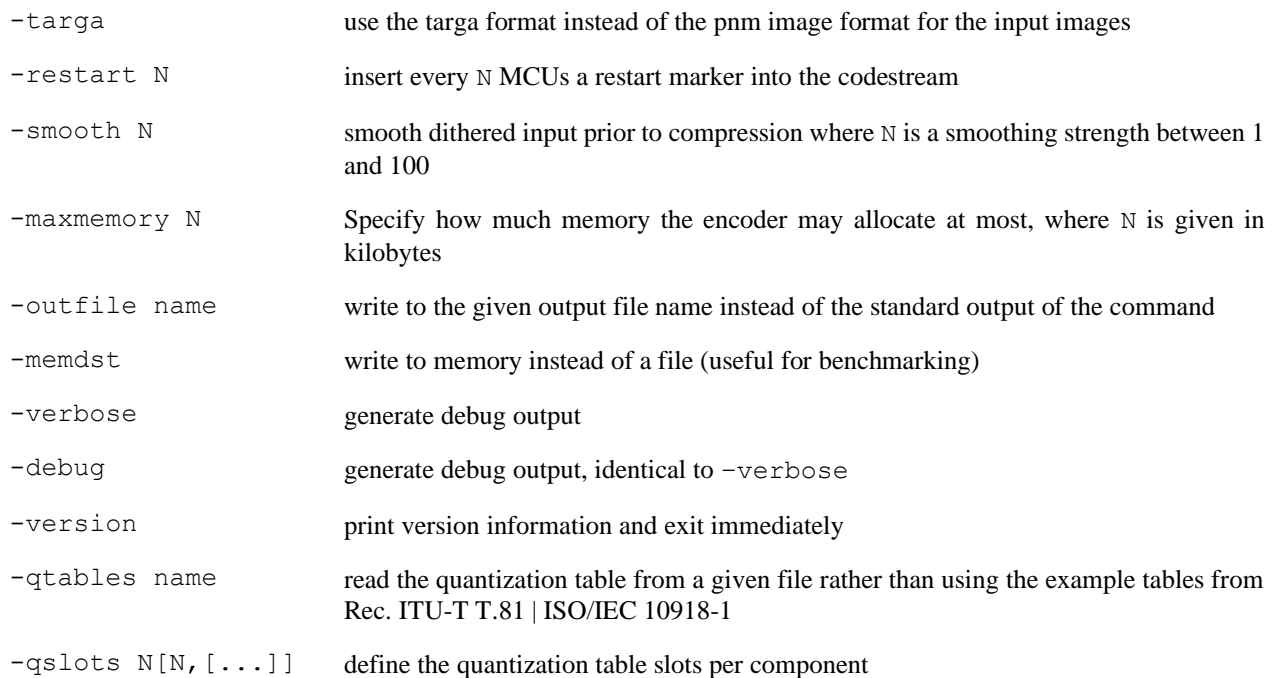

-scans name read a scan description from a given file instead of using the pre-defined scan definition for the progressive mode.

#### <span id="page-16-0"></span>**D.8 Decoder options controlling the choice of the inverse discrete cosine transform**

The following options impact the selection of the inverse discrete cosine transform (IDCT) process within the djpeg binary. For the purpose of reference testing, the default option should be used as otherwise the precision of the IDCT may not be precise enough.

-dct int use an integer based IDCT transformation (default)

-dct fast use a faster, less precise IDCT implementation

NOTE – While the IDCT process selected by this option conforms to Rec. ITU-T T.83 | ISO/IEC 10918-2, the precision offered by this process is not sufficient to ensure conformance to ISO/IEC 18477-1.

-dct float use a floating-point based IDCT implementation

#### <span id="page-16-1"></span>**D.9 Decoder options selecting the output file format**

The following set of options control the selection of the file format of the output. Note that the  $d$  peq executable includes a conversion from Y'C<sub>B</sub>C<sub>R</sub> to R'G'B' and an upsampling step and is hence unsuitable for the purpose of conformance testing with Rec. ITU-T T.83 | ISO/IEC 10918-2. For this purpose, use the djpegtopgx binary instead.

-bmp use the Windows bmp format to represent the output image

-gif write the reconstructed image in the gif format

NOTE – The gif format is restricted to palette mapped images and is hence unsuitable for a faithful representation of continuoustone images.

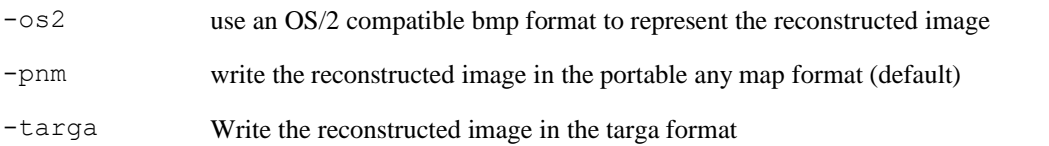

#### <span id="page-16-2"></span>**D.10 Decoder options controlling the rendering of the output image**

The following set of options trigger additional colour reduction and rendering operations that imply a lossy conversion process that is not part of Rec. ITU-T T.81 | ISO/IEC 10918-1, Rec. ITU-T T.871 | ISO/IEC 10918-5 nor ISO/IEC 18477- 1. The operations enabled by the following set of options are therefore unsuitable for reference testing as they introduce additional distortion.

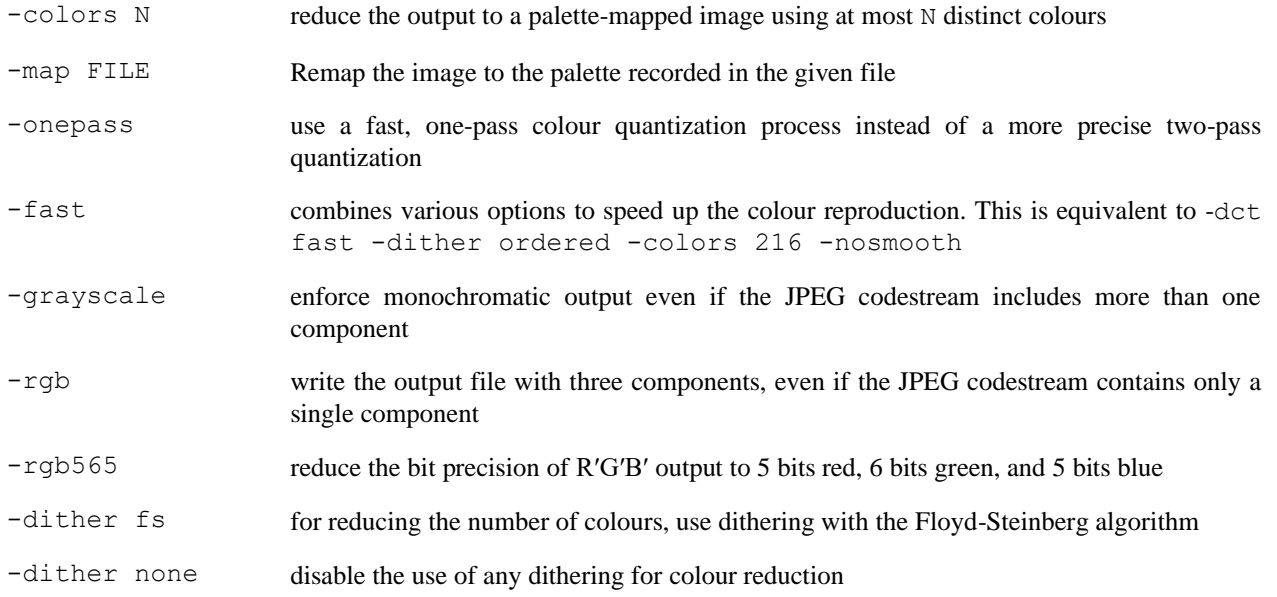

#### **ISO/IEC 10918-7:2021 (E)**

-dither ordered use ordered dithering for the purpose of colour reduction

#### <span id="page-17-0"></span>**D.11 Miscellaneous decoder options**

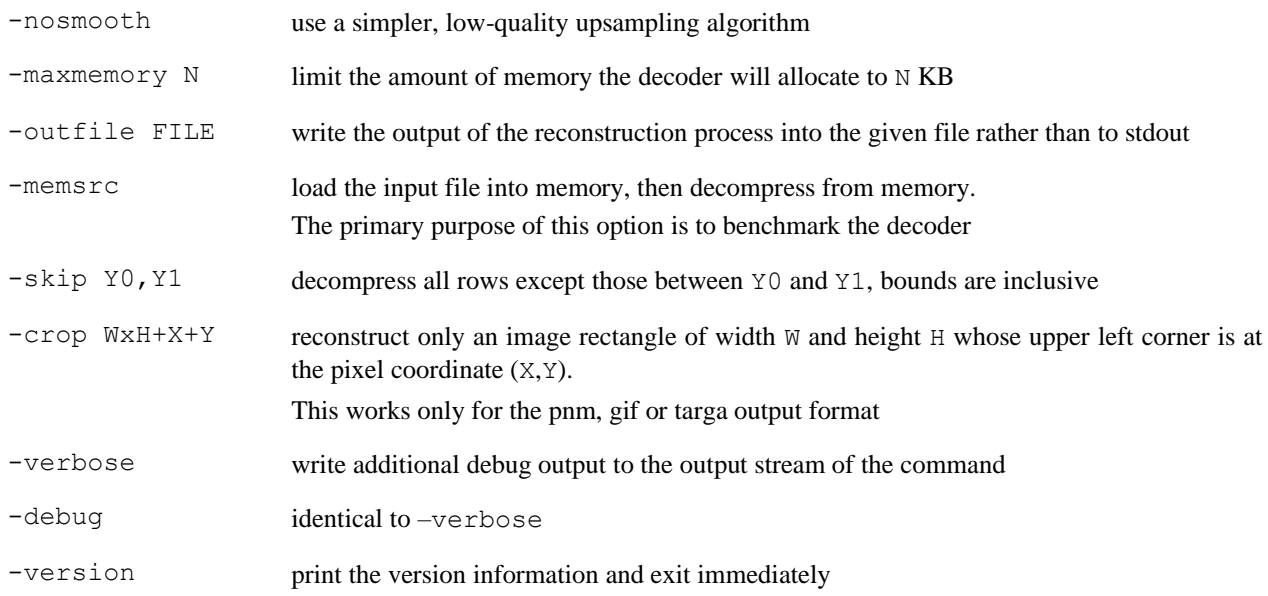

# <span id="page-17-1"></span>**D.12 Decompressing to pgx**

For the purpose of reference testing, the upsampling and conversion from  $Y'C_BC_R$  to  $R'G'B'$  is unsuitable because these two processes are not part of Rec. ITU-T T.81 | ISO/IEC 10918-1. For reconstruction of the raw JPEG sample values, use the djpegtopgx executable, whose sources are included in the electronic attachment to this Recommendation | International Standard. This executable will save the reconstructed sample values in the pgx format specified in Rec. ITU-T T.803 | ISO/IEC 15444-4.

The djpegtopgx program only takes two arguments: The file name of the JPEG codestream and the output file name of the pgx file header, and is thus called as follows:

```
djpegtopgx inputfile outputfile
```
NOTE  $1 - A$  pgx image reconstructed from an N component JPEG codestream consists of  $2N+1$  files, the header file listing all the components whose name is given on the command line, N header files giving the dimensions and sample precisions of all the components, and N data files that contain the raw sample values. See ISO/IEC 15444-4 for further details.

NOTE 2 – Upsampling and conversion from Y'CBCR to R'G'B' are part of Rec. ITU-T 871 | ISO/IEC 10918-5 and ISO/IEC 18477-1, and these procedures are specified there.

#### **Bibliography**

- <span id="page-18-0"></span>– Recommendation ITU-T T.83 (1994) | ISO/IEC 10918-2:1995, *Information technology: Digital compression and coding of continuous-tone still images: Compliance testing*.
- Recommendation ITU-T T.86 (1998) | ISO/IEC 10918-4:1999, *Information technology – Digital compression and coding of continuous-tone still images: Registration of JPEG profiles, SPIFF profiles, SPIFF tags, SPIFF colour spaces, APPn markers, SPIFF compression types and Registration authorities (REGAUT)*.
- Recommendation ITU-T T.801 (2002) | ISO/IEC 15444-1:2004, *Information technology – JPEG 2000 Image coding system: Extensions*.
- Recommendation ITU-T T.803 (2002) | ISO/IEC 15444-4:2004, *Information technology – JPEG 2000 image coding system: Conformance testing*.
- Recommendation ITU-T T.871 (2011) | ISO/IEC 10918-5:2013, *Information technology – Digital compression and coding of continuous-tone still images: JPEG File Interchange Format*.
- ISO/IEC/IEEE 9945:2009, *Information technology – Portable Operating System Interface (POSIX®) Base Specifications, Issue 7*.
- ISO/IEC 10646:2017, *Information technology – Universal Coded Character Set (UCS)*.
- ISO/IEC 18477-1:2015, *Information technology – Scalable compression and coding of continuous-tone still images – Part 1: Scalable compression and coding of continuous-tone still images*.
- ISO/IEC 18477-4:2017, *Information technology – Scalable compression and coding of continuous-tone still images – Part 4: Conformance testing*.
- Free Software Foundation (Internet). *GCC, the GNU compiler collection.* Available [viewed 2021-08-20] at [http://gcc.gnu.org.](http://gcc.gnu.org/)
- Kitware (Internet-1). *CMake*. Available [viewed 2021-080-20] at: [https://cmake.org.](https://cmake.org/)
- Kitware (Internet-2). *CMake-generators(7)*. Available [viewed 2021-08-20] at: [https://cmake.org/cmake/help/v3.0/manual/cmake-generators.7.html.](https://cmake.org/cmake/help/v3.0/manual/cmake-generators.7.html)
- Microsoft (Internet). *Visual studio: Best in class tools for any developer.* Available [retrieved 2021-08-20] from: [https://www.visualstudio.com.](https://www.visualstudio.com/)
- NASM Development Team (Internet). *NASM*. Available [viewed 2021-08-20] at: [http://www.nasm.us.](http://www.nasm.us/)
- Yasm (Internet). *The Yasm modular assembler project.* Available [viewed 2021-08-20] at: [http://yasm.tortall.net/.](http://yasm.tortall.net/)
- Ahumada, A.J., Jr., Peterson, H.A., *A visual detection model for DCT coefficient quantization*, Proceedings of 9th Computing in Aerospace Conference (19-21 October 1993), pp. 314-317. Reston, VA: AIAA.
- Bourke, P. (1997), *PPM/PGM/PBM image files*. Available [retrieved 2021-08-20] from: [http://paulbourke.net/dataformats/ppm/.](http://paulbourke.net/dataformats/ppm/)
- Klein, S.A., Silverstein, A.D., Carney, T. (1992). *Relevance of human vision to JPEG-DCT compression*, Proceedings of SPIE (27 August 1992), Vol. 1666: Human Vision, Visual Processing, and Digital Display III, pp. 200-213. Bellingham, WA: SPIE.
- Peterson, H.A., Ahumada, A.J., Jr., Watson, A.B. (1993). *Improved detection model for DCT coefficient quantization*, Proceedings of SPIE (September 1993), Vol. 1913: Human Vision, Visual Processing, and Digital Display IV, pp. 191-201. Bellingham, WA: SPIE.
- Reinhard E., Stark M., Shirley P., Ferwerda J. *Photographic tone reproduction for digital images*, Proceedings of the 29th Annual Conference on Computer Graphics and Interactive Techniques (SIGGRAPH '02), 2002, pp. 267-276. New York, NY: ACM.
- Wang, Z., Simoncelli, E.P., Bovik, A.C., *Multiscale structural similarity for image quality assessment*, The Thirty-Seventh Asilomar Conference on Signals, Systems and Computers (9-12 Nov. 2003), pp. 1398- 1402. New York, NY: IEEE.
- Wang, Z., Bovik, A.C., Sheikh, H.R., Simoncelli, E.P., *Image quality assessment: From error visibility to structural similarity*, IEEE Transactions on Image Processing, Vol. 13, 2004, pp. 600-612.
- Watson, A.B., Taylor, M., Borthwick, R., *DCTune perceptual optimization of compressed dental x-Rays*, Proceedings of SPIE (1997), Vol. 3031: Medical Imaging 1997: Image Display, pp. 358-371. Bellingham, WA: SPIE.

# **SERIES OF ITU-T RECOMMENDATIONS**

Series A Organization of the work of ITU-T

- Series D Tariff and accounting principles and international telecommunication/ICT economic and policy issues
- Series E Overall network operation, telephone service, service operation and human factors
- Series F Non-telephone telecommunication services
- Series G Transmission systems and media, digital systems and networks
- Series H Audiovisual and multimedia systems
- Series I Integrated services digital network
- Series J Cable networks and transmission of television, sound programme and other multimedia signals
- Series K Protection against interference
- Series L Environment and ICTs, climate change, e-waste, energy efficiency; construction, installation and protection of cables and other elements of outside plant
- Series M Telecommunication management, including TMN and network maintenance
- Series N Maintenance: international sound programme and television transmission circuits
- Series O Specifications of measuring equipment
- Series P Telephone transmission quality, telephone installations, local line networks
- Series Q Switching and signalling, and associated measurements and tests
- Series R Telegraph transmission
- Series S Telegraph services terminal equipment
- **Series T Terminals for telematic services**
- Series U Telegraph switching
- Series V Data communication over the telephone network
- Series  $X$  Data networks, open system communications and security
- Series Y Global information infrastructure, Internet protocol aspects, next-generation networks, Internet of Things and smart cities
- Series Z Languages and general software aspects for telecommunication systems